- 13 ISBN 9787508373966
- 10 ISBN 7508373960

出版时间:2008-8

页数:301

版权说明:本站所提供下载的PDF图书仅提供预览和简介以及在线试读,请支持正版图书。

www.tushu000.com

 $(DC\,DC\)$  (DC)  $(LDQ)$  $(VLDO)$  and  $2$ 

 $AC$  DC

LDO VL=DO

PI PI Expert 6.6 PI Transformer Designer 6.6 SMPS Designer 6.6, SMPS Designer 6.6, PI Transformer Designer 6.6, SMPS Designer 6.1, 6 Philips StarPlug ST VIPer 2. 24 StarPlug ST VIPer 2.24 Micrel Buck It Designer 1. 1.8, TI Swift Designer 3.5 1 LoPwrDC Designer 1. O, NSC SMS3<br>3.4.3 6.24 6.3 WEBENCH() Forward 7.24 Flyback 7.24 .3/4.3/6.24/6.3,WEBENCH(在线设计)及安森美公司的Forward 7.24、Flyback 7.24 Boost7. 24 LT SwCAD III, Ridley Engineenng POWER 4-5. 6 Demo NSC WEBENCH( ) Micrel LDO-It 绍软件的共同特点是它们均属于基于PC的设计软件,具有可视化图形界面,通过人机对话的交互式模

 $(157MB)$ 

型稳压电源及其设计软件综述。第二-六章分别介 绍了当今国际上最流行的开关电源设计软件PI Expert

6.6 PI Transformer Designer 6.6 SMPS Design Toolkit 1.6 StarPlug VIPer 2.24 开关稳压器设计软件Buck It Designer 1.1.8、LoPwrDC Designer 1.0、Swift Designer 3.51 SMS33/4.3/6.24/6.3 WEBENCH SwCAD POWER 4-5-6 LDO-It

 $157MB$ 

 ,  $195$ 

 $P1$ PI Expert 6.6 PI Expert 6.6 PI Expert 6.6 计向导 第四节 开关电源的自动优化设计 第五节 反馈电路的设计 第六节 设计结果分析 第七节 PI Expert 6.6 and FI Expert 6.6 and PI Expert 6.6 PI Transformer Designer 6.6 **PI Transformer Designer 6.6** SMPS Design Toolkit 1.6 SMPS Design Toolkit 1.6 SMPS Design Toolkit 1.6 and Philips Philips and the StarPlug  $\text{Star}$ Plug  $VIPer 2.24$  Per  $2.24$ Mierel Buck It Designer 1.1.8 Buck It Designer 1.1.8 Buck It Designer 1.1.8 LoPwrDC Designer 1.0<br>
Designer 1.0<br>
Swift Designer 3.51 1.0 LoPwrDC Designer 1.0 Swift Designer 3.51 NSC<br>SMS3.3443 SMS3.3  $\text{SMS3.3}$  SMS $6.24/6.3$  $\text{SM}$ SG $24$ WEBENCH WEBENCH WEBENCH LT  $\textsc{SWCAD}$  ■ SwitcherCAD ■ SwitcherCAD POWER 4-5-6 POWER 4-5-6 POWER 4-5-6  $LDO-It$  and  $LDO-It$ 

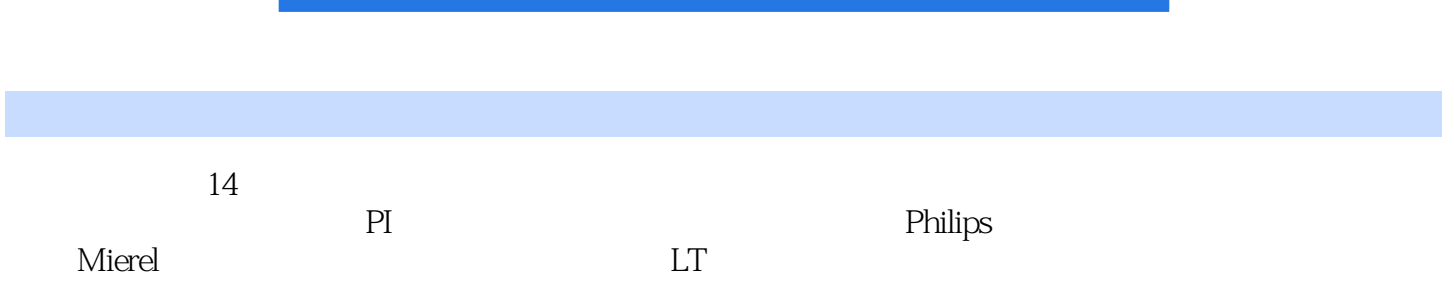

本站所提供下载的PDF图书仅提供预览和简介,请支持正版图书。

:www.tushu000.com